#### **Universität Hannover**

#### **Institut für Strömungsmaschinen Prof. Dr.-Ing. J. Seume**

### Klausur Strömungsmaschinen WS 2005/ 2006

### 28. Februar 2006, Beginn 14:00 Uhr

Prüfungszeit: 90 Minuten

Zugelassene Hilfsmittel sind:

- das Vorlesungsskript (einschließlich handschriftlicher Notizen) und die zugehörigen Abbildungen
- Taschenrechner, Geodreieck, Zeichenmaterial.

Andere Hilfsmittel, insbesondere Handys, PCs und Fachbücher und auch die Übungsmaterialien sind nicht zugelassen.

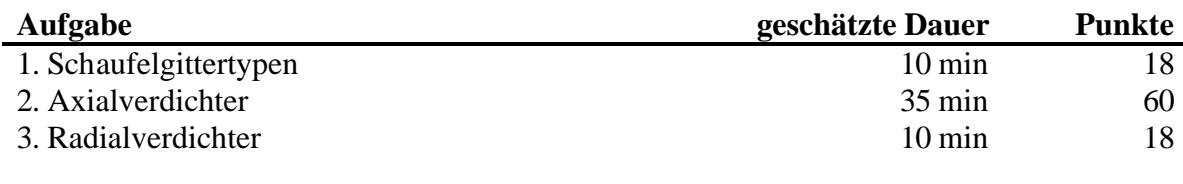

Gesamt 55 min 96

*Wir wünschen Ihnen viel Erfolg!*

*Prof. J. Seume und E. Imetovski*

## **1) Schaufelgittertypen**

In nebenstehender Abbildung sind die Schaufelpläne von Leitgittern axialer Strömungsmaschinen dargestellt. Die Strömungsmaschinen sind so ausgeführt, dass die axialen Geschwindigkeitskomponenten am Ein- und Austritt der Gitter gleich groß sind.

- a) Ordnen Sie den Schaufelplänen jeweils einen der folgenden Gittertypen zu
	- 1) reines Impulsgitter
	- 2) Beschleunigungsgitter
	- 3) Verzögerungsgitter

und begründen Sie dies.

- b) Stellen Sie dazu jeweils die Zustandsänderungen (totale und statische Zustände) im h,s – Diagramm dar.
- c) Dieselben Gitter sollen nun in einem Laufrad Verwendung finden. Ordnen Sie jedem Gittertyp einen Maschinentyp (Verdichter/ Turbine) zu. Geben Sie je nach Maschinentyp die Richtung der Umfangsgeschwindigkeit an.

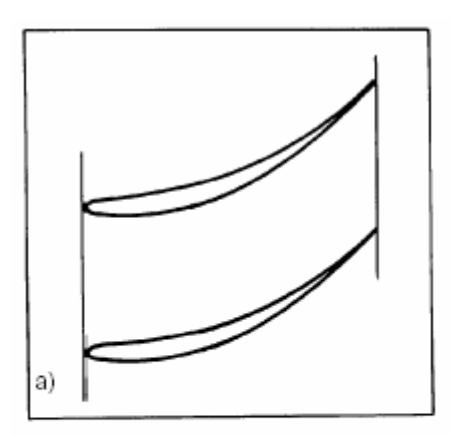

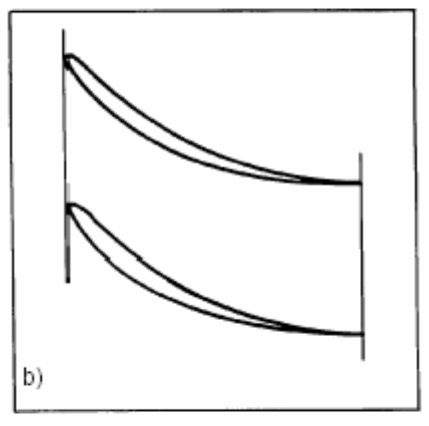

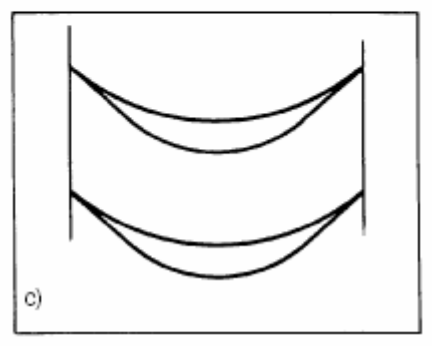

# **2) Axialverdichter**

Die folgende Abbildung zeigt schematisch einen dreistufigen Axialverdichter. Dabei soll das Verhalten bei Abweichung vom Auslegungspunkt analysiert werden.

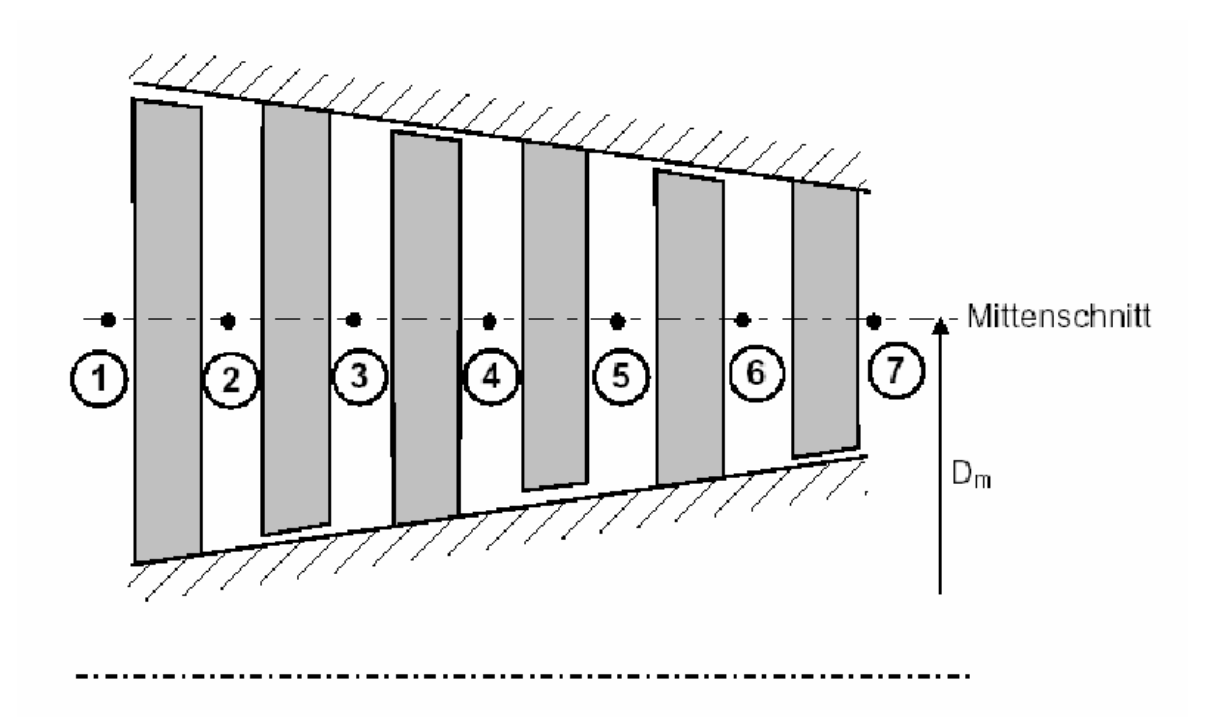

Es liegen Repetierstufen (Absolutgeschwindigkeiten am Ein- und Austritt einer Stufe sind gleich) mit folgenden Daten vor:

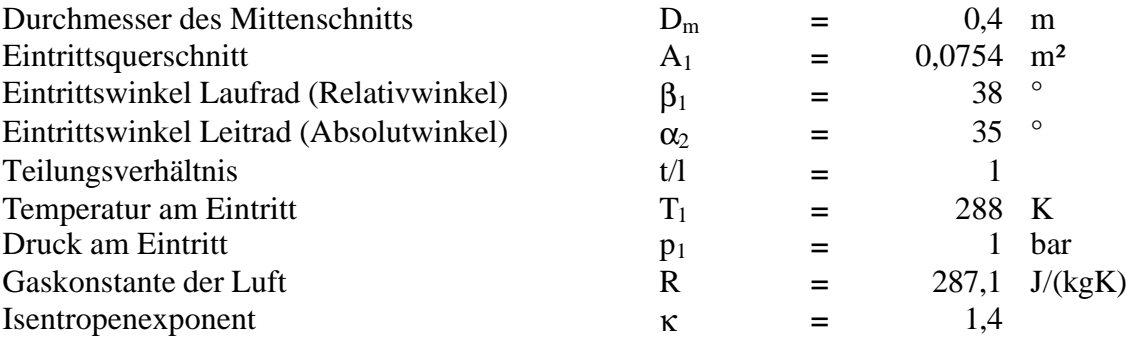

**Achtung:** Winkel beziehen sich auf die Ebene senkrecht zur Maschinenachse (Umfangsrichtung entspricht dem Winkel von 0°)!!!

Das Arbeitsfluid ist Umgebungsluft und wird als ideales Gas betrachtet. Des Weiteren wird angenommen, dass der mittlere Durchmesser  $D_m$  und die Axialgeschwindigkeit  $c_{ax}$  im Auslegungspunkt A über alle Stufen konstant sind. Die Abströmwinkel bleiben in jedem Betriebspunkt unverändert und das Stufendruckverhältnis ist in allen Stufen gleich ( $\pi_{\text{Stufe}} =$ const.).

### Aufgaben:

- a) Bestimmen Sie die axiale Komponente der Absolutgeschwindigkeit und die Umfangsgeschwindigkeit im Mittenschnitt in der Ebene 1 vor dem Rotor der ersten Stufe für den Auslegungspunkt A (siehe Verdichterkennfeld auf S. 4).
- b) Bestimmen Sie die vollständigen Geschwindigkeitsdreiecke im Mittenschnitt für die Ebenen 1 und 2. Wie groß sind der relative und der absolute Zu- und Abströmwinkel? Wie groß ist die Absolutgeschwindigkeit in der Ebene 3?
- c) Berechnen Sie die aerodynamische Stufenarbeit, Stufenleistung und Gesamtleistung mit Hilfe der unter b) berechneten Daten.
- d) Ermitteln Sie den kinematischen Reaktionsgrad, die Durchflusszahl Φ und die Schaufelarbeitszahl Ψ für den Rotor der ersten Stufe.
- e) Überprüfen Sie die Zulässigkeit der Auslegung des Verdichters mit Hilfe der Kriterien von De Haller oder Lieblein. Führen Sie diese sowohl für die Stator- als auch für die Rotorbeschaufelung durch.
- f) Tragen Sie qualitativ die Geschwindigkeitsdreiecke für den Betriebpunkt B auf (d.h. deren Änderungen gegenüber Betriebspunkt A, siehe a)), und erläutern Sie die Vorgänge bei überschreiten der Pumpgrenze.

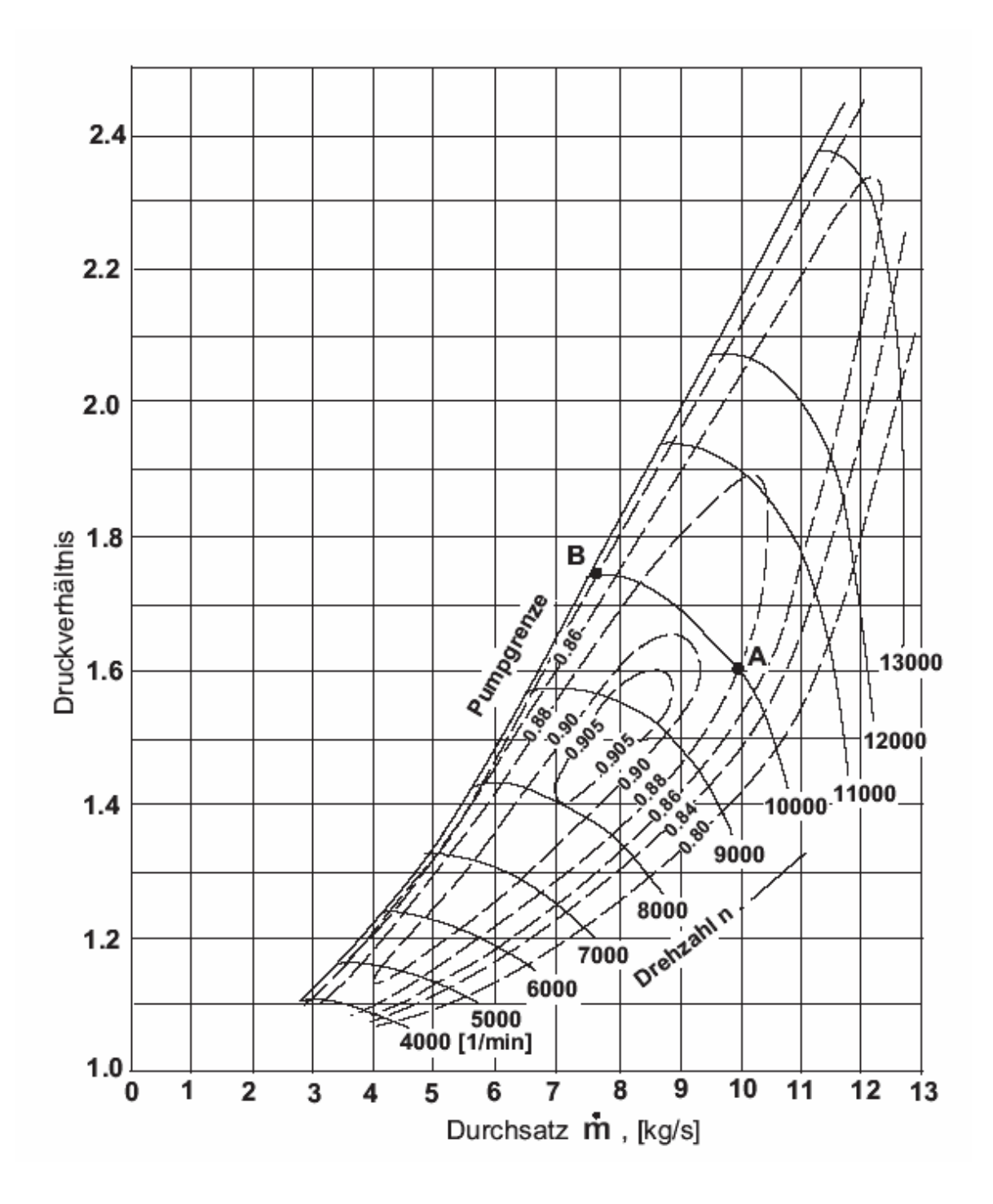

## **3) Radialverdichter**

Das in folgender Abbildung dargestellte Laufrad Laufrad eines einstufigen Radialverdichters ist mit Hilfe des auf Seite 7 aufgeführten Cordier-Diagramms auszulegen.

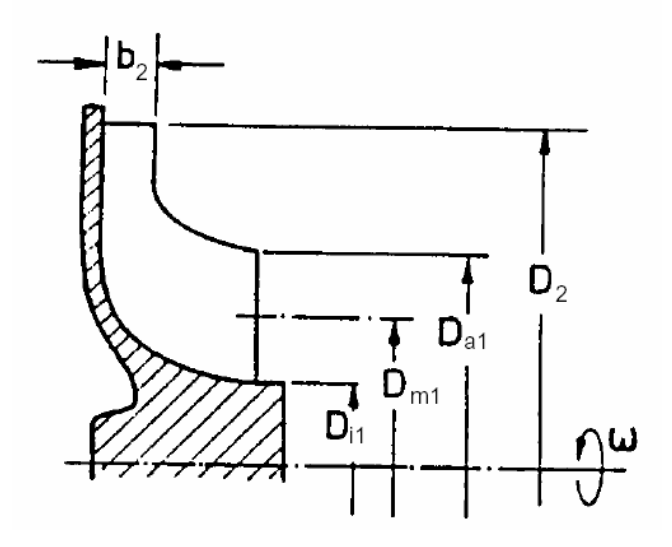

Für die Berechnung der adiabaten Zustandsänderungen im Verdichter können folgende Daten zugrundegelegt werden.

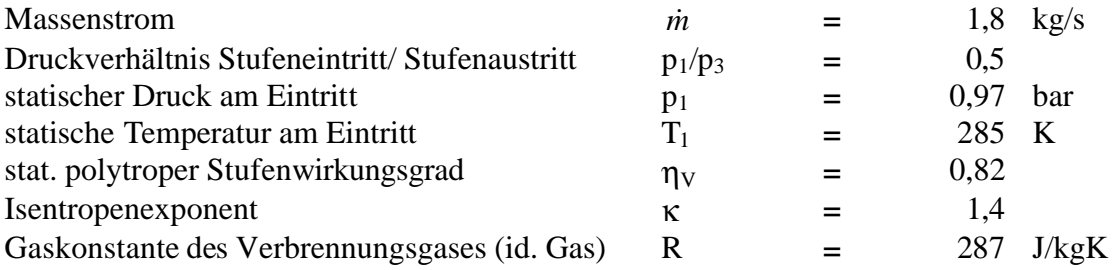

Aufgaben:

- a) Wozu wird ein Cordier-Diagramm verwendet?
- b) Bestimmen Sie die spezifische Stufenarbeit y und den Volumenstrom V am Laufradeintritt.
- c) Ermitteln Sie mit Hilfe des Cordier-Diagramms für den Laufraddurchmesser  $D_2 =$ 250 mm, den spezifischen Durchmesser  $\delta_M$ , die optimale spezifische Drehzahl  $\sigma_M$ und die Drehzahl n.
- d) Ermitteln Sie die Druckkenngröße  $\psi_{yM}$  und die Durchflusskenngröße  $\varphi_M$ .

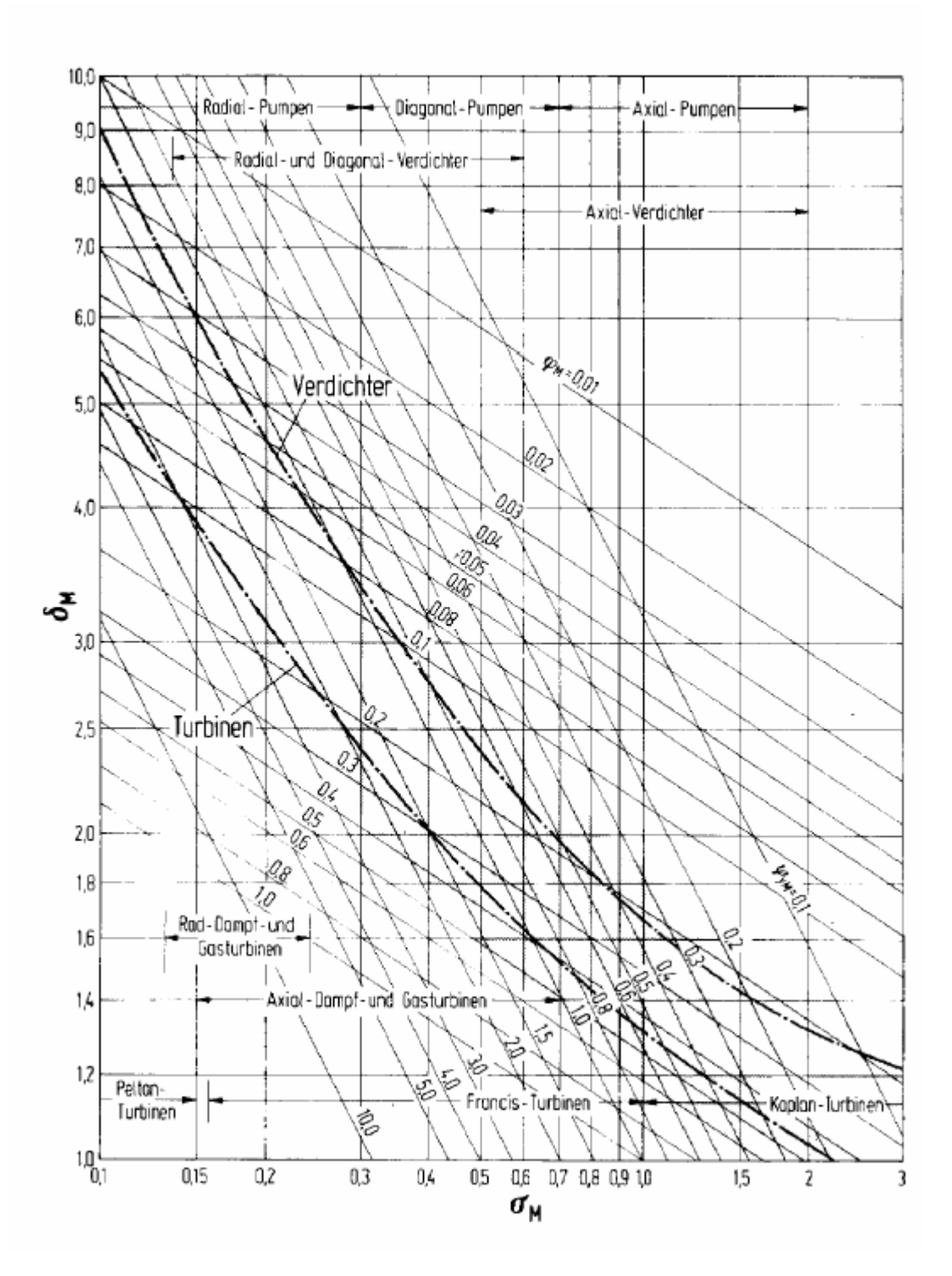